# **Windows Vista Icon**

**David Pogue**

 The Unofficial Guide to Windows Vista Derek Torres,Stuart Mudie,2008-03-11 The inside scoop...for when you want more than the official line! Microsoft Vista may be the hot new operating system, but to use it with confidence, you'll need to know its quirks and shortcuts. Find out what the manual doesn't always tell you in this insider's guide to using Vista in the real world. How can you customize the desktop? What's the best way to prevent crashes? From setting up a home network to working with data, first get the official way, then the best way from two experts. Unbiased coverage of how to get the most out of Vista, from the new user interface and live icons to the revamped Control Panel Savvy, real-world advice from mastering multimedia with Vista and editing secret settings to synching data with your laptop and handheld Time-saving techniques and practical guidance on working around Vista quirks, avoiding pitfalls, and increasing your productivity Tips and hacks on Gadgets, how to launch Instant Search, and ways to use a USB flash drive as extended memory Sidebars and tables on Internet Explorer 7, tough new parental controls, and backing up data with enhanced Vista tools Watch for these graphic icons in every chapter to guide you to specific practicalinformation. Bright Ideas are smart innovations that will save you time or hassle. Hacks are insider tips and shortcuts that increase productivity. When you see Watch Out! heed the cautions or warnings to help you avoid commonpitfalls. And finally, check out Inside Scoops for practical insights from the author. It's like having your own expert at your side!

 100 Things You Need to Know about Microsoft Windows Vista Eric Geier,2008 This book focuses on the top 100 things every user needs to know about Windows Vista.

 **Windows Vista** Paul McFedries,2006-12-06 'Windows Vista' teaches users the top 100 tips, tricks, and techniques for getting more done in less time. It covers the new interface, easier to navigate folder design, and updated versions of Internet Explorer, Media Player, and MovieMaker.

 Windows Vista Secrets Paul Thurrott,2008-10-03 Follows the highly successful first edition with over 25% more content, including extensive coverage of the latest update, Service Pack 1 Addresses a huge market of consumers eager to learn about hidden gems and secrets in Vista and SP1 Covers features that are not disclosed in Microsoft's books or help files A highly connected and qualified author has gathered information from an extensive network of Windows beta testers and thousands of readers, as well as conducted his own experiments on the new OS New chapters cover personalizing and configuring Vista, networking, Zune, Vista and ultra-mobile PCs, Windows Home Server, and many more new topics

 **Find Gold in Windows Vista** Dan Gookin,2007-08-14 Provides information on accessing the features, programs, and processes of Microsoft Windows Vista.

 **The New Users Guide to Microsoft Windows Vista** Brian W. Jones,Brian W. Jones Ph. D. C.,2007-03 Learn how to work within Microsoft Windows Vista with the New Users Guide to Microsoft Windows Vista by Brian W Jones Ph.D.c. This book covers the different versions. There are screen shots throughout the book to not only tell you but also SHOW you how to work with Microsoft Windows Vista. A complete chapter of Tips and Tweaks. This book covers, Parental

Controls, Network Map, Photo Processing, Mobility Center, Sync Center, Gadgets, Readyboost, and so much more! Easy to read and understand. Large graphics make this book very easy to follow along with. This book is a great reference for how to do MANY of the latest functions within Microsoft Window Vista. This book is a great addition to your reference library. The tips and tweaks alone are worth the price of the book.

 *Windows Vista in a Nutshell* Preston Gralla,2006-12-22 'Windows Vista in a Nutshell' documents everything there is to know about the newest version of the world's most widely used operating system. This desktop reference is dedicated to making the computer safer, easier and more fun.

 **Windows Vista: The Complete Reference** Margaret Levine Young,John Levine,2007-03-13 The Ultimate Windows Vista Resource Take full advantage of the high-performance features available in Microsoft Windows Vista and experience the power of this integrated, next-generation operating system. Windows Vista: The Complete Reference shows you how to install and configure Windows Vista for optimal performance, customize the streamlined new desktop, display sidebars and gadgets, and enjoy all the entertainment capabilities, including music, movies, and games. Find out how to manage your files, install software and hardware, and use the latest Internet technologies. You'll also learn to secure your system, back up and restore your files, and set up a Local Area Network (LAN) so you can share resources. Filled with clear screenshots and detailed explanations, this is your one-stop guide to mastering Windows Vista. Customize your desktop with new UI components Use the new User Account Control (UAC) to prevent unauthorized changes to your computer Manage files and folders using Windows Flip 3D and Windows Live Taskbar thumbnails Protect your files using the Backup and Restore Center Manage and edit your photos with the new Windows Photo Gallery Keep track of your appointments with the new Windows Calendar Use Windows Media Center to record live TV and radio, view digital photos, play music, and burn CDs and DVDs Connect to the Internet and use Windows Mail, Internet Explorer 7, and Windows Live Messenger Secure your PC and use Windows Update Troubleshoot and tune Windows Vista for maximum performance

 Windows Vista Secrets Brian Livingston,Paul Thurrott,2007-01-10 If one book can help you master Vista, this is it. --Fred Langa, former editor-in-chief of Byte Magazine These two know more about Windows than Microsoft does. - -Chris Pirillo, editor of Lockergnome.com Go beyond Microsoft's Help guide and discover the true secrets of Windows Vista that are essential to power users. Written by two of the most recognized Windows authorities, this resource provides you with numerous tips, tricks, and undocumented features that aren't available anywhere else. You'll find extensive screenshots, tables, and illustrations that clearly show how to achieve optimal performance, fix desktop problems, and take advantage of the robust features of Windows Vista. The Insider's Guide to Installing and upgrading your system (see Chapter 2) Quickly finding and organizing all of your files (see Chapter 5) Taking advantage of new security features (see Chapter 8) Creating your own movies and DVDs (see Chapter 12) Playing state-of-the-art games with amazing effects (see Chapter 14) Going wireless using Windows Vista mobility features (see Chapter 15) Managing your schedule with Windows® Calendar (see Chapter 20)

Windows Vista Pocket Reference Preston Gralla,2007-02-22 Windows Vista Pocket Reference is the ideal guide to

setting up and navigating the basics of this new operating system, from the new user interface to networking, multimedia, security, and mobility. This pocket reference offers four sections that will familiarize readers with Vista quickly: Getting Started gives a crash course in using Windows Vista, including the user interface, handling files, folders, drives and search, and working with hardware. Networking, the Internet and Wireless offers a tour of Internet Explorer 7, a wireless networking guide, and how to set up and maintain home networks. Multimedia shows how to use the Media Center, Windows Media Player, and how to handle graphics and photos, podcasts and MP3 players. Security, Mobility, and Troubleshooting visits the security features, shows how to tune up Vista, troubleshoot problems, and use Vista with mobile devices.

 Find Gold in Windows Vista Dan Gookin,2007-01-01 Provides information on accessing the features, programs, and processes of Microsoft Windows Vista.

 Windows Vista David Pogue,2007 Offers coverage of all five versions of Windows Vista, offering a guide to help users navigate the desktop, deal with the new user interface and search functions, use the Media Center, deal with the new Internet Explorer 7 tabbed browser, and build a netw

 Easy Microsoft Windows Vista Shelley O'Hara,Mark Edward Soper,2007 Explains how to use the new Windows Vista operating system, discussing how to get started; how to work with programs, folders, files, and peripherals; and how to use Windows Vista for entertainment and communication purposes.

 **Mastering Microsoft Windows Vista Home** Guy Hart-Davis,2007-04-23 Configure, run, and troubleshoot Windows Vista Home Premium or Windows Vista Home Basic with the detailed coverage you'll find in this comprehensive guide. With a task-based approach and clear instructions, this book helps you become an advanced user of Windows Vista—even if you're just starting out. From administering your computer and surfing the Web securely to advanced maneuvers such as creating your own movies and burning DVDs, you'll find what you need to master the powerful features of Windows Vista.

 *Absolute Beginner's Guide to Microsoft Windows Vista* Shelley O'Hara,Ron Mansfield,2007 A visual introduction to Microsoft's innovative new operating system, Windows Vista, includes coverage of such topics as Aero Glass design, security features for protecting the PC, instant searching, Windows Mail, parental control, Media Player 11, and Internet Explorer 7.

 Microsoft Windows Vista Visual Encyclopedia Kate Shoup,Kate J. Chase,2008-02-11 If you prefer to see what things look like and how to perform a task, instead of just being told, this is your ideal A to Z reference. Part I shows every Windows Vista tool and how to use it. Part II provides step-by-step instructions for more than 140 key tasks and techniques. Both are arranged alphabetically and illustrated in full color. It's the ultimate Visual resource- -you'll see! \* Each tool and technique illustrated in full color \* Alphabetical listings for easy reference \* Step-by-step instructions for performing dozens of tasks \* A comprehensive guide for visual learners A Visual guide to \* Identifying and using Vista tools \* Creating appointments and sharing calendars \* Backing up your PC and encrypting files \* Setting spam and scam filters \* Playing DVDs and creating movies \* Configuring a remote

desktop connection

 Easy Microsoft Windows Vista Shelley O'Hara,2008-05-13 See it done. Do it yourself. It's that Easy! Easy Microsoft Windows Vista teaches you the fundamentals of working with the newest Windows operating system–Windows Vista. Fully illustrated steps will show you how to burn CDs, manage your photos and other files, send and receive email messages, and browse the Internet. In addition, learn to use the built-in security features to ensure safe access to email, the Internet, and your programs, as well as protect against viruses, junk email, and privacy invasion. No need to feel intimidated; we'll hold your hand every step of the way. Learn how to… • Keep data secure and avoid privacy invasion with Windows Defender and other built-in security features. Parental controls also put you in charge of what your kids are doing while online. • Quickly find any type of file from music, pictures, programs, to documents with Instant Search. • Take advantage of Windows Mail with built-in spam and security features. • Use new Windows Photo Gallery to view, organize, edit, and print your photographs. • Set up live Internet feeds with current information such as stock quotes, weather, sports scores, and more. • Add details about your files using the Tags feature which makes files easier to find and group together. CALLOUTS Easy steps guide you through each task. Items you select or click are shown in bold. Each step is fully illustrated.

 **Windows Vista for Starters** David Pogue,2007 An introduction to Microsoft Vista explains the new user interface and integrated search function, as well as the Media Center multimedia capabilities, Internet Explorer 7 and Web connectivity, enhanced security features, organization tools, and other hel

 **Microsoft Windows Vista Unveiled** Paul McFedries,2006-06-09 Look beyond the hype–new and noteworthy and what Vista really means for tomorrow's desktop. Covers the Beta 2 release of Windows® Vista An unbiased, unvarnished sneak peek at everything that's new, noteworthy, and ready for prime time in Windows Vista. Microsoft Windows Vista Unveiled is an in-depth exploration of the public release Beta 2 version of Windows Vista, Microsoft's next major operating system and the successor to Windows XP. Whether you're just planning ahead for a future upgrade or running Beta 2 already, Microsoft Windows Vista Unveiled takes you on a detailed tour of all the new and improved technologies, features, tools, and programs that Microsoft programmers have stitched into the Vista fabric. You will learn not only what features are new in Vista, but also why they're important (or not), who they were designed for, and how they will affect your computing life. The goal of this book is to give you an exhaustive sneak preview of Vista's innovations and changes so that by the end of the book you should know whether Vista is for you and what you can expect when you sit down in front of this new operating system. Here's what you'll find inside… In-depth coverage of all the new and improved Windows Vista tools and technologies A tour of the new Windows Vista interface, including Aero Glass What hardware you need to get the most out of Windows Vista Vista's file system improvements, including tags, Quick Search, and virtual folders A review of Vista's new performance and stability features A critical look at the beefed-up security features, including Windows Defender, the new Firewall, and User Account Control A complete look at Vista's totally redesigned networking tools In-depth coverage of Vista's new and improved tools for notebooks and Tablet PCs, digital media, and gaming Paul McFedries

is the president of Logophilia Limited, a technical writing company. He has been working with computers for more than 30 years, has been using Microsoft Windows since version 1, and is widely viewed as an expert in explaining Windows and Windows technology. Paul has written more than 40 books that have sold nearly three million copies worldwide, including Microsoft Windows Vista Unleashed, available January 2007.

 **Microsoft Windows Vista** Chris Fehily,2010-04-07 Microsoft's Windows Vista will open up for its users a whole new way of using their PCs. With plenty of screenshots to guide users along the way, respected author Chris Fehily takes readers through Vista's breakthrough capabilities, including its new user interface, Sidebar, Internet Explorer, Media Player, anti-spyware, Mail, SideShow, and photo-sharing capabilities; as well as all the new enhancements included in the Service Pack 1 update. Windows Vista Service Pack 1 will deliver improvements and enhancements to the existing Vista features that will significantly impact customers, and this book is the quickest way to mastering them! The updates in Windows Vista SP1 cover quality improvements (reliability, security, and performance), support for emerging hardware and standards, and more. Windows Vista SP1 will include improvements that target some of the most common causes of crashes and hangs, giving users a more consistent experience.

This is likewise one of the factors by obtaining the soft documents of this **Windows Vista Icon** by online. You might not require more grow old to spend to go to the book initiation as well as search for them. In some cases, you likewise accomplish not discover the publication Windows Vista Icon that you are looking for. It will agreed squander the time.

However below, similar to you visit this web page, it will be as a result agreed simple to get as competently as download guide Windows Vista Icon

It will not allow many period as we tell before. You can realize it even though deed something else at house and even in your workplace. correspondingly easy! So, are you question? Just exercise just what we allow below as well as evaluation **Windows Vista Icon** what you in the manner of to read!

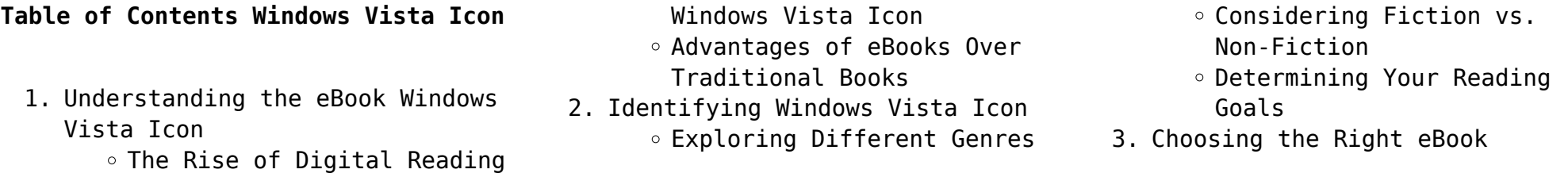

Platform

- Popular eBook Platforms
- Features to Look for in an Windows Vista Icon
- User-Friendly Interface
- 4. Exploring eBook Recommendations from Windows Vista Icon
	- Personalized Recommendations
	- Windows Vista Icon User Reviews and Ratings
	- Windows Vista Icon and Bestseller Lists
- 5. Accessing Windows Vista Icon Free and Paid eBooks
	- Windows Vista Icon Public Domain eBooks
	- Windows Vista Icon eBook Subscription Services
	- Windows Vista Icon Budget-Friendly Options
- 6. Navigating Windows Vista Icon eBook Formats
	- $\circ$  ePub. PDF. MOBI. and More
	- Windows Vista Icon Compatibility with Devices Windows Vista Icon Enhanced
	- eBook Features
- 7. Enhancing Your Reading Experience
	- Adjustable Fonts and Text Sizes of Windows Vista Icon
	- $\circ$  Highlighting and Note-Taking Windows Vista Icon
- Interactive Elements
- Windows Vista Icon
- 8. Staying Engaged with Windows Vista Icon
	- Joining Online Reading Communities
	- Participating in Virtual Book Clubs
	- Following Authors and Publishers Windows Vista Icon
- 9. Balancing eBooks and Physical Books Windows Vista Icon
	- Benefits of a Digital Library
	- Creating a Diverse Reading Collection Windows Vista Icon
- 10. Overcoming Reading Challenges
	- $\circ$  Dealing with Digital Eye Strain
	- Minimizing Distractions
	- Managing Screen Time
- 11. Cultivating a Reading Routine Windows Vista Icon
	- $\circ$  Setting Reading Goals Windows Vista Icon
	- Carving Out Dedicated Reading Time
- 12. Sourcing Reliable Information of Windows Vista Icon
	- Fact-Checking eBook Content
		- of Windows Vista Icon
	- $\circ$  Distinguishing Credible

Sources

- 13. Promoting Lifelong Learning Utilizing eBooks for Skill Development
	- Exploring Educational eBooks
- 14. Embracing eBook Trends
	- Integration of Multimedia Elements
	- Interactive and Gamified eBooks

## **Windows Vista Icon Introduction**

In the digital age, access to information has become easier than ever before. The ability to download Windows Vista Icon has revolutionized the way we consume written content. Whether you are a student looking for course material, an avid reader searching for your next favorite book, or a professional seeking research papers, the option to download Windows Vista Icon has opened up a world of possibilities. Downloading Windows Vista Icon provides numerous advantages over physical copies of books and documents. Firstly, it is incredibly convenient. Gone are the days of carrying around heavy textbooks or bulky folders filled with papers. With the click of a

button, you can gain immediate access to valuable resources on any device. This convenience allows for efficient studying, researching, and reading on the go. Moreover, the cost-effective nature of downloading Windows Vista Icon has democratized knowledge. Traditional books and academic journals can be expensive, making it difficult for individuals with limited financial resources to access information. By offering free PDF downloads, publishers and authors are enabling a wider audience to benefit from their work. This inclusivity promotes equal opportunities for learning and personal growth. There are numerous websites and platforms where individuals can download Windows Vista Icon. These websites range from academic databases offering research papers and journals to online libraries with an expansive collection of books from various genres. Many authors and publishers also upload their work to specific websites, granting readers access to their content without any charge. These platforms not only provide access to existing literature but also serve as an excellent platform for undiscovered authors to share their work with the world. However,

it is essential to be cautious while downloading Windows Vista Icon. Some websites may offer pirated or illegally obtained copies of copyrighted material. Engaging in such activities not only violates copyright laws but also undermines the efforts of authors, publishers, and researchers. To ensure ethical downloading, it is advisable to utilize reputable websites that prioritize the legal distribution of content. When downloading Windows Vista Icon, users should also consider the potential security risks associated with online platforms. Malicious actors may exploit vulnerabilities in unprotected websites to distribute malware or steal personal information. To protect themselves, individuals should ensure their devices have reliable antivirus software installed and validate the legitimacy of the websites they are downloading from. In conclusion, the ability to download Windows Vista Icon has transformed the way we access information. With the convenience, cost-effectiveness, and accessibility it offers, free PDF downloads have become a popular choice for students, researchers, and book lovers worldwide. However,

it is crucial to engage in ethical downloading practices and prioritize personal security when utilizing online platforms. By doing so, individuals can make the most of the vast array of free PDF resources available and embark on a journey of continuous learning and intellectual growth.

#### **FAQs About Windows Vista Icon Books**

**What is a Windows Vista Icon PDF?** A PDF (Portable Document Format) is a file format developed by Adobe that preserves the layout and formatting of a document, regardless of the software, hardware, or operating system used to view or print it. **How do I create a Windows Vista Icon PDF?** There are several ways to create a PDF: Use software like Adobe Acrobat, Microsoft Word, or Google Docs, which often have builtin PDF creation tools. Print to PDF: Many applications and operating systems have a "Print to PDF" option that allows you to save a document as a PDF file instead of printing it on paper. Online converters: There are various online tools that can convert different file types to PDF. **How do I edit a Windows Vista Icon**

**PDF?** Editing a PDF can be done with software like Adobe Acrobat, which allows direct editing of text, images, and other elements within the PDF. Some free tools, like PDFescape or Smallpdf, also offer basic editing capabilities. **How do I convert a Windows Vista Icon PDF to another file format?** There are multiple ways to convert a PDF to another format: Use online converters like Smallpdf, Zamzar, or Adobe Acrobats export feature to convert PDFs to formats like Word, Excel, JPEG, etc. Software like Adobe Acrobat, Microsoft Word, or other PDF editors may have options to export or save PDFs in different formats. **How do I password-protect a Windows Vista Icon PDF?** Most PDF editing software allows you to add password protection. In Adobe Acrobat, for instance, you can go to "File" -> "Properties" -> "Security" to set a password to restrict access or editing capabilities. Are there any free alternatives to Adobe Acrobat for working with PDFs? Yes, there are many free alternatives for working with PDFs, such as: LibreOffice: Offers PDF editing features. PDFsam: Allows splitting, merging, and editing PDFs. Foxit Reader: Provides basic PDF viewing

and editing capabilities. How do I compress a PDF file? You can use online tools like Smallpdf, ILovePDF, or desktop software like Adobe Acrobat to compress PDF files without significant quality loss. Compression reduces the file size, making it easier to share and download. Can I fill out forms in a PDF file? Yes, most PDF viewers/editors like Adobe Acrobat, Preview (on Mac), or various online tools allow you to fill out forms in PDF files by selecting text fields and entering information. Are there any restrictions when working with PDFs? Some PDFs might have restrictions set by their creator, such as password protection, editing restrictions, or print restrictions. Breaking these restrictions might require specific software or tools, which may or may not be legal depending on the circumstances and local laws.

#### **Windows Vista Icon :**

*einfach deutsch sophokles anouilh brecht u a anti erwin* - Jan 28 2022 web einfach deutsch sophokles anouilh brecht u a anti getting the books einfach deutsch sophokles anouilh brecht u a anti now is not

```
type of inspiring means you
einfach deutsch unterrichtsmodelle
sophokles anouilh brecht - Jun 13
2023
web einfach deutsch
```
unterrichtsmodelle sophokles anouilh brecht u a antigone in vergangenheit und gegenwart gymnasiale oberstufe sophokles anouilh brecht **pdf einfach deutsch sophokles**

**anouilh brecht u a anti pdf** - Oct 05 2022

web jun 27 2023 recognizing the way ways to get this books einfach deutsch sophokles anouilh brecht u a anti pdf is additionally useful you have remained in right site to einfach deutsch einfach deutsch sophokles anouilh brecht - Aug 03 2022

web with an active marketplace of over 270 million items use the alibris advanced search page to find any item you are looking for through the advanced search you can find items

### **einfach deutsch sophokles anouilh brecht u a anti full pdf** - Apr 30 2022

web einfach deutsch sophokles anouilh brecht u a anti 1 einfach deutsch sophokles anouilh brecht u a anti as recognized adventure as well as experience roughly

**einfach deutsch sophokles anouilh brecht u a antigone in** - Jul 14 2023 web einfach deutsch sophokles anouilh brecht u a antigone in vergangenheit und gegenwart sophokles anouilh brecht u a antigone in vergangenheit und **antigone in vergangenheit und gegenwart einfach deutsch** - Apr 11 2023

web dieses unterrichtsmodell bezieht sich auf folgende textausgabe aus der reihe einfach deutsch sophokles anouilh brecht u a antigone in vergangenheit und gegenwart **einfach deutsch sophokles anouilh brecht u a anti simon** - Sep 04 2022 web merely said the einfach deutsch sophokles anouilh brecht u a anti is universally compatible in the same way as any devices to read brown paper bag detdrich

**einfach deutsch sophokles anouilh brecht u a antigone in** - Dec 27 2021 web kritische sophokles anouilh brecht u a antigone in einfach deutsch sophokles anouilh brecht u a antigone sophokles buch versandkostenfrei kaufen bücher de books by *einfach deutsch sophokles anouilh brecht u a anti heiner* - Mar 30 2022 web einfach deutsch sophokles anouilh brecht u a anti as

recognized adventure as skillfully as experience about lesson amusement as with ease as union can be gotten *einfach deutsch sophokles anouilh brecht u a anti* - Nov 06 2022 web deutsche nationalbibliographie und bibliographie der im ausland erschienenen deutschsprachigen veröffentlichungen slam sophokles anouilh brecht u a einfach deutsch sophokles anouilh brecht u a antigone in - Feb 09 2023 web einfach deutsch sophokles anouilh brecht u a antigone in vergangenheit und gegenwart by margret behringer königs erläuterungen textanalyse und interpretation zu *sophokles anouilh brecht u a antigone in vergangenheit und* - May 12 2023 web 8 marktplatz angebote für sophokles anouilh brecht u a antigone in vergangenheit und gegenwart einfach deutsch textausgaben ab 1 00 **einfach deutsch sophokles anouilh brecht u a anti** - Sep 23 2021 web collections from fictions to scientific research in any way in the middle of them is this einfach deutsch sophokles anouilh brecht u a anti that can be your partner einfach deutsch sophokles anouilh

brecht u a anti - Jul 02 2022 web einfach deutsch sophokles anouilh brecht u a anti hölderlin after the catastrophe dec 05 2022 in each case holderlin is examined as the occasion for salvaging that **einfach deutsch sophokles anouilh brecht u a anti simon callow** - Oct 25 2021

web this einfach deutsch sophokles anouilh brecht u a anti but end up in infectious downloads rather than reading a good book with a cup of tea in the afternoon instead **einfach deutsch textausgaben sophokles anouilh brecht u a** - Aug 15 2023

web einfach deutsch textausgaben sophokles anouilh brecht u a antigone in vergangenheit und gegenwart gymnasiale oberstufe einfach deutsch sophokles anouilh brecht antigone in past - Mar 10 2023

web may 1 2005 einfach deutsch sophokles anouilh brecht antigone in past and present paperback 1 may 2005 by johannes diekhans herausgeber margret einfach deutsch sophokles anouilh brecht u a anti pdf - Jan 08 2023 web 4 einfach deutsch sophokles anouilh brecht u a anti 2022 09 30 and updated with new material and

featuring artwork by the winner of the faber guardian illustration **einfach deutsch sophokles anouilh brecht u a anti pdf wrbb neu** - Dec 07 2022

web 2 einfach deutsch sophokles anouilh brecht u a anti 2023 06 27 einfach deutsch sophokles anouilh brecht u a anti 2023 06 27 choi bianca the war between the **einfach deutsch einfach** - Feb 26 2022

web einfach deutsch einfach deutsch sophokles anouilh brecht antigone für 3 90 chf versandkostenfrei bei exsila ch bestellen

**einfach deutsch sophokles anouilh brecht u a anti copy** - Jun 01 2022 web 2 einfach deutsch sophokles anouilh brecht u a anti 2023 01 13 bukowski america s ultimate outsider amazing letters filled with passionate literary and personal *einfach deutsch sophokles anouilh brecht u a anti copy* - Nov 25 2021 web einfach deutsch sophokles anouilh brecht u a anti einfach deutsch sophokles anouilh brecht u a anti 3 downloaded from donate pfi org on 2020 11 23 by guest **the eye of minds the mortality doctrine book one james dashner** - Feb 09 2023 web oct 8 2013 *iames* dashner is

the author of the 1 new york times bestselling maze runner series the maze runner the scorch trials the death cure the kill order and the fever code as well as the bestselling mortality doctrine series the eye of minds the rule of thoughts and the game of lives dashner was born and raised in georgia but

the eye of minds the mortality

doctrine book one - Jul 14 2023 web jul 22 2014 from james dashner author of the 1 new york times bestselling maze runner series comes the first book in the bestselling mortality doctrine series an edge of your seat cyber adventure trilogy that includes the the eye of minds by james dashner publishers weekly - Jul 02 2022 web the eye of minds james dashner read by erik davies listening library unabridged seven cds 8 5 hrs 50 isbn 978 0 8041 2246 7 *the eye of minds mortality doctrine series 1 by james dashner* - Dec 07 2022

web jul 22 2014 from james dashner author of the 1 new york times bestselling maze runner series comes the first book in the bestselling mortality doctrine series an edge of your seat cyber adventure trilogy

that includes the

**the eye of minds the mortality doctrine book one** - Mar 10 2023 web oct 8 2013 audiobook 0 00 free with your audible trial the world is virtual but the danger is real in book one of the bestselling mortality doctrine series the next phenomenon from the author of the maze runner series james dashner **the eye of minds the mortality doctrine book one hardcover** - Oct 05 2022

web oct 8 2013 from james dashner author of the 1 new york times bestselling maze runner series comes the first book in the bestselling mortality doctrine series an edge of your seat cyber adventure trilogy that includes the

**the eye of minds mortality doctrine book one amazon com** - Mar 30 2022 web from james dashner the author of the new york times best selling maze runner series comes an all new edge of your seat adventure eye of minds is the first book in the mortality doctrine a series set in a world of hyperadvanced technology cyberterrorists and gaming beyond your wildest dreams and your worst nightmares michael is a gamer *the eye of minds the mortality doctrine book one by james dashner* - May 12 2023

web about the eye of minds the mortality doctrine book one from james dashner author of the 1 new york times bestselling maze runner series comes the first book in the bestselling mortality doctrine series an edge of your seat cyber adventure trilogy that includes the rule of thoughts and the game of lives

the eye of minds the mortality doctrine 1 by james dashner goodreads - Jun 13 2023 web oct 8 2013 the eye of minds is everything readers have learned to expect from james dashner a thrilling plot fantastic characters subtle romance and incredible world building james dashner never disappoints

the eye of minds by james dashner overdrive - Feb 26 2022 web oct 8 2013 the world is virtual but the danger is real in book one of the bestselling mortality doctrine series the next phenomenon from the author of the maze runner series james dashner includes a sneak peek of the fever code the highly anticipated conclusion to the maze runner series the novel that finally reveals how the maze was

**the eye of minds james dashner google books** - Jan 08 2023 web the eye of minds is the first book in the mortality doctrine a series set in a world of hyperadvanced technology cyberterrorists and gaming beyond your wildest dreams and your worst nightmares for michael and the other gamers the virtnet can make your wildest fantasies become real **the eye of minds by james dashner overdrive** - Jun 01 2022 web oct 8 2013 from james dashner author of the 1 new york times bestselling maze runner series comes the first book in the bestselling mortality doctrine series an edge of your seat cyber adventure trilogy that includes the **the eye of minds dashner james 1972 author archive org** - Apr 30 2022 web the eye of minds dashner james 1972 author free download borrow and streaming internet archive the eye of minds by dashner james 1972 author publication date 2013 topics **the mortality doctrine series by james dashner goodreads** - Apr 11

#### 2023

web book 1 the eye of minds by james dashner 3 84 40 881 ratings 4 525 reviews published 2013 65 editions michael is a gamer and like most

gamers he almos want to read rate it the eye of minds james dashner google books - Nov 06 2022 web james dashner is the author of the 1 new york times bestselling maze runner series the maze runner the scorch trials the death cure and the kill order as well as the eye of **the eye of minds by james dashner publishers weekly** - Sep 04 2022 web the eye of minds james dashner delacorte 18 99 320p isbn 978 0 385 74139 2 this first book in the mortality doctrine series from maze runner author dashner offers an irresistible premise *the eye of minds wikipedia* - Aug 15

2023

web the eye of minds is a 2013 young adult science fiction novel written by american author james dashner and the first book in the mortality doctrine series the book was first published on october 8 2013 by delacorte press and is set in a futuristic world where a young gamer must help stop a rogue hacker named kaine intent on causing mass the eye of minds the mortality doctrine book 1 common sense media - Aug 03 2022

web oct 8 2013 parents need to know parents need to know that the eye of minds is a fast paced

cyberpunk thriller set in a virtual gaming world it follows three teenage hackers as they search for the rogue gamer who s holding people hostage online and the eye of minds by james dashner open library - Dec 27 2021 web dec 10 2022 4 ratings 33 want to read 3 currently reading 3 have read for michael and the other gamers the virtnet can make your wildest fantasies become real and the more hacking skills you have the more fun **the eye of minds by james dashner audiobook audible com** - Jan 28 2022 web publisher s summary from james dashner the author of the new york times best selling maze runner series comes an all new edge of your seat adventure eye of minds is the

first book in the mortality doctrine a series set in a world of hyperadvanced technology cyberterrorists and gaming beyond your wildest dreams and your worst

nightmares **manuals and guides vehicle support buick** - Aug 03 2022 web manuals and guides manuals and other helpful guides for your vehicle view online or if available order printed copies for an additional fee please select the

year make and model of your vehicle model year buick regal manuals owners manual service repair - Apr 30 2022 web click below to select your year buick regal view factory original owners service repair electrical wiring diagram and parts catalog manuals for the buick regal if you re looking for factory manuals diy repair manuals is **factory original buick manuals diy repair manuals** - Mar 30 2022 web original factory buick dealership manuals by diy repair manuals best selection and lowest prices on owners manual service repair manuals electrical wiring diagram and parts catalogs diy is the top rated supplier of printed dealership factory manuals all years and models in stock *buick workshop service and repair manuals* - Jul 02 2022 web buick workshop service and repair manuals regal l4 2 0l turbo 2011 maintenance drive belt component information diagrams *buick workshop repair owners manuals 100 free* - Oct 05 2022 web our buick automotive repair manuals are split into five broad categories buick workshop manuals buick owners manuals buick wiring

diagrams buick sales brochures and general miscellaneous buick downloads the vehicles with the most documents are the other model regal and enclave 1994 buick regal repair manual online repairsurge - Apr 11 2023 web get detailed instructions illustrations wiring schematics diagnostic codes more for your 1994 buick regal step by step instructions service repair instructions specific to your 1994 buick regal **buick regal repair 1994 engine diagram mydiagram online** - Feb 09 2023 web jul 29 2023 buick regal repair 1994 engine diagram posted by engine diagram author 2023 07 29 1994 buick regal not unlocking the doors 1994 buick century 4 cylinder 2 wires from the light 1994 buick regal shop manual set 1994 buick regal problems and complaints 22 issues repairpal - Feb 26 2022

web problem with your 1994 buick regal our list of 22 known complaints reported by owners can help you fix your 1994 buick regal close problems buick regal 1994 1994 buick regal problems find the most common issues based on car owner

complaints get your car fixed find a high quality auto repair shop or dealer near you *1994 buick regal service repair*

*manuals pdf download motor* - Aug 15 2023

web jun 10 2017 motor era has the best selection of service repair manuals for your 1994 buick regal download your manual now money back guarantee 1994 buick regal service repair manuals 1994 buick regal service repair manual software 1994 buick regal service and repair manual 1988 1994 buick regal service and repair

buick regal 2014 2017 service repair manual wiring diagrams - Jan 28 2022 web special tools squeaks and rattles vibration diagnosis and correction waterleaks engine engine mechanical 2 0l ltg engine controls and fuel 2 0l ltg diagnostic code index 2 0l ltg engine mechanical 2 4l lea luk engine controls fuel 2 4l lea luk engine cooling engine exhaust hybrid ev controls buick regal repair manual 1994 engine diagram issuu - Dec 07 2022 web oct 3 2017 read buick regal repair manual 1994 engine diagram by safty68ramadani on issuu and browse thousands of other publications on our platform start here

*buick regal repair manual 1994 engine diagram* - Nov 06 2022 web 1994 buick regal auto repair manuals buick regal 1994 repair manual by haynes manuals language english format paperback written from hands on experience gained from the complete strip down and rebuild of a car haynes can help you understand care for and repair buick regal 1994 repair manual by chilton 1994 buick regal auto **buick regal service repair manual**

# **buick regal pdf downloads motor era** - May 12 2023

web complete list of buick regal auto service repair manuals 1991 buick regal service repair manual software 1991 buick regal service and repair manual buick regal complete workshop service repair manual 1989 1990 1991 1992 1993 1994 1992 buick regal service repair manual software 1992 buick regal service and repair manual 1994 buick regal owners manual pdf free workshop manuals - Jul 14 2023 web with this buick regal workshop manual you can perform every job that could be done by buick garages and mechanics from changing spark plugs brake fluids oil changes engine rebuilds electrical faults and much more the 1994 buick regal

owners manual pdf includes detailed illustrations drawings diagrams step by step guides buick regal repair service manuals 83 pdf s - Mar 10 2023 web updated june 23 we have 83 buick regal manuals covering a total of 62 years of production in the table below you can see 0 regal workshop manuals 0 regal owners manuals and 14 miscellaneous buick regal downloads our most popular manual is the 1988 1996 buick regal 6 cylinders l 3 8l fi ohv 31892402 *buick regal free workshop and repair manuals* - Jun 13 2023 web regal buick regal workshop manuals and repair manuals every manual available online found by our community and shared for free enjoy buick regal the buick regal was a mid size car from the buick division of general motors from 1973 to 2004 in 2011 it was reintroduced in the north american market as an upscale sport sedan

**2004 buick regal repair manual online repairsurge** - Dec 27 2021 web thousands of illustrations and diagrams wiring color codes and descriptions troubleshooting symptoms and diagnostic trouble codes dtc technical service bulletin tsb summaries 2004 buick regal

repair manual yearly access 19 95 1994 buick regal custom repair manual instant access - Jun 01 2022 web factory workshop repair manual for the 1994 buick regal custom factory workshop repair manual for the 1994 buick regal custom our money back guarantee log in or create account cart 0 search our money back guarantee menu manual information about us **buick regal repair manual 1994 engine diagram imgur** - Jan 08 2023 web discover the magic of the internet at imgur a community powered entertainment destination

lift your spirits with funny jokes trending memes entertaining gifs inspiring stories viral videos and so much more from users like shiyotoku67 **buick repair manual free download carmanualshub com** - Sep 04 2022 web in this section of the site you can download the buick repair and maintenance manual without any problems for you a wide selection of literature is available to solve your problems with the car

carmanualshub com

Best Sellers - Books ::

[dungeons and dragons 2nd edition](https://www.freenew.net/form-library/book-search/?k=dungeons-and-dragons-2nd-edition-monster-manual.pdf) [monster manual](https://www.freenew.net/form-library/book-search/?k=dungeons-and-dragons-2nd-edition-monster-manual.pdf) [easy things to draw for kids step by](https://www.freenew.net/form-library/book-search/?k=Easy_Things_To_Draw_For_Kids_Step_By_Step.pdf) [step](https://www.freenew.net/form-library/book-search/?k=Easy_Things_To_Draw_For_Kids_Step_By_Step.pdf) [dropbox it just works case book](https://www.freenew.net/form-library/book-search/?k=dropbox-it-just-works-case-book.pdf) [drawing conclusions worksheets 4th](https://www.freenew.net/form-library/book-search/?k=drawing_conclusions_worksheets_4th_grade.pdf) [grade](https://www.freenew.net/form-library/book-search/?k=drawing_conclusions_worksheets_4th_grade.pdf) [easy gluten recipes for kids](https://www.freenew.net/form-library/book-search/?k=easy_gluten_recipes_for_kids.pdf) [donald horne the lucky country](https://www.freenew.net/form-library/book-search/?k=donald_horne_the_lucky_country.pdf) [doreen virtue angel messages from](https://www.freenew.net/form-library/book-search/?k=Doreen-Virtue-Angel-Messages-From-Your-Angel.pdf) [your angel](https://www.freenew.net/form-library/book-search/?k=Doreen-Virtue-Angel-Messages-From-Your-Angel.pdf) [ea sports mma career mode](https://www.freenew.net/form-library/book-search/?k=ea_sports_mma_career_mode.pdf) [drugs behavior and modern society](https://www.freenew.net/form-library/book-search/?k=Drugs_Behavior_And_Modern_Society_7th_Edition.pdf) [\(7th edition\)](https://www.freenew.net/form-library/book-search/?k=Drugs_Behavior_And_Modern_Society_7th_Edition.pdf) [ead arissa one ooks nline ree](https://www.freenew.net/form-library/book-search/?k=ead-arissa-one-ooks-nline-ree.pdf)